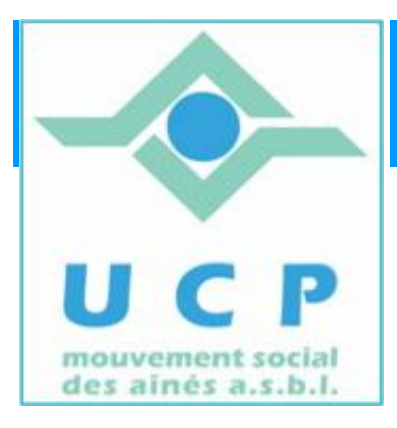

# **Espace Cyber Seniors Liège**

**Lettre d'information - mars 2011**

## **1. RAPPEL DES ACTIVITÉS DE MARS**

- x L'ECS de Grivegnée a participé au **Salon Papi'on** les 11,12 et 13 mars.
- x **Ateliers libres :** tous les mercredis matin de 9h30 à 12h30, entrée libre.
- x **Les cours d'initiation pour débutants** : les lundis et mardis (actuellement le deuxième module de "Initiation à l'Internet") Le troisième module « Messagerie » débutera le lundi 28/3.
- x **Ateliers thématiques :**

*- le 24 mars à 14h30 : "La sécurité sur le web" (complet) - le 31 mars à 14 h 30 : "Google en détail, bien plus qu'un simple moteur de recherche"*

- x **Conférence** de JL Bertrand le 22 mars à 14 h sur le thème : "*Compiler des CD audio* ou comment rassembler ses morceaux préférés sur un seul CD »
- x Le cours **d'initiation aux TABLEURS** débutera le 17 mars et comportera 4 séances : les 17, 24, 31 mars et le 7 avril à 9h30.

## **2. PROGRAMME DU MOIS D'AVRIL**

 *En raison des vacances de Pâques, les activités de l'ECS seront suspendues du 11 avril au 25 avril inclus*

**Ateliers libres :** tous les mercredis matin de 9h30 à 12h30, entrée libre.

 **Cours d'initiation pour débutants :** les lundis et mardis 4 et 5 avril : POURSUITE DE LA FORMATION (attention : compte tenu des vacances de Pâques et du Lundi de pentecôte, ce sera le seul cours de ce mois !)

#### **Ateliers thématiques du mois d'avril**

- x *le 7 avril, à 14h30 : « Picasa, pour gérer et partager ses photos »*
- x *le 28 avril à 14 h 30 : Tax on web (sa déclaration fiscale en ligne exercices pratiques)*

Informations complémentaires sur le site du cyberclub (rubrique "calendrier").

**ATTENTION :** Pour participer aux ateliers thématiques ou aux cours d'initiation, il faut obligatoirement *être membre de l'UCP.*

Munissez-vous donc de votre carte de membre lorsque vous participerez à ces activités : elle vous sera désormais demandée.

Si vous n'êtes pas encore membre, un formulaire d'inscription vous sera remis pour être complété sur place.

Par ailleurs **l'inscription aux ateliers** doit se faire via le formulaire en ligne du site. <http://www.cyberclub-ucp-liege.net/> , à la rubrique « inscriptions ».

Le cours **d'initiation au TRAITEMENT DE TEXTE** débutera le 5 mai et comportera quatre séances : les 5,12,19 et 26 mai à 9h30. N'attendez pas la dernière minute pour vous inscrire car pour ce cours également le nombre de participants est limité) Intéressés ? inscrivez vous en ligne via le site <http://www.cyberclub-ucp-liege.net/> à la rubrique « contact ».

**3. CONFERENCES**

**Le mardi 12 avril à 14 heures à la M.C. Place du XX Août 38 à Liège** *Conférence : "Tax on web : la déclaration fiscale par internet"* **Par Jean-Louis Bertrand**

**Le mardi 28 avril à 14 heures à la M.C. Place du XX Août 38 à Liège** *Conférence : "FACEBOOK"* **Par Léon Orban et José Leruse**

# **4. TRUCS, ASTUCES ET IDEES DE PROGRAMMES**

Le but de cette rubrique n'est pas de faire essayer « d'office » par chacun , mais d'aider à résoudre par soi-même certains petits problèmes ou permettre à certains qui sont un peu 'explorateurs' d'élargir les possibilités de leur ordinateur.

Le classique des classique, déjà cité mais qui vaut le détour : <http://www.pcastuces.com>

Vous avez des ambitions de dessins en 3D (bâtiments, objets, paysages, intérieur, ….) ? Alors voici pour vous, un logiciel gratuit de Google.

Certes, il n'est pas simple à maîtriser, mais les résultats sont étonnants : <http://sketchup.google.com/intl/fr/>.

Parcourez d'abord la page d'accueil puis visualisez les exemples de la 'Galerie' pour vous faire une idée, avant de le télécharger et installer si vous le juger utile pour vous.

#### **5. SITES A VISITER**

Pour les amateurs d'astronomie, le site de la NASA , avec une nouvelle photo chaque jour…. <http://apod.nasa.gov/apod/astropix.html> . A mettre dans vos favoris, si c'est là votre passion (Touches CTRL et D pour aller très vite aux favoris)

#### **6. NOUVELLES DE LA RÉGIONALE U.C.P. ET DES AUTRES CYBER SENIORS**

Activités des autres ECS (Hannut, Stockay, Flémalle et Ans) : adresses des sites et mails sur <http://www.cyberclub-ucp-liege.net/.>

Pour les activités de la régionale UCP, visitez le site [www.ucp-liege.be](http://www.ucp-liege.be)

**N'hésitez pas à consulter régulièrement le site** <http://www.cyberclub-ucp-liege.net/> **pour découvrir le calendrier COMPLET, nous poser une question via la rubrique " contact ", vous inscrire à un atelier thématique ou à une conférence via la rubrique " inscription ", ou nous téléphoner (veuillez laisser un message avec vos coordonnées sur le répondeur)**

Si vous ne souhaitez plus recevoir cette lettre d'information mensuelle, cliquez sur: [http://www.cyberclub-ucp](http://www.cyberclub-ucp-)liege.net/remove/